# Unit 4 - Lesson 1 Variables Explore

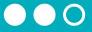

## Variables Explore

#### You and your partner should have:

Small stacks of red and yellow stickies 3 plastic baggies Pen/Pencil

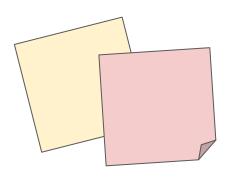

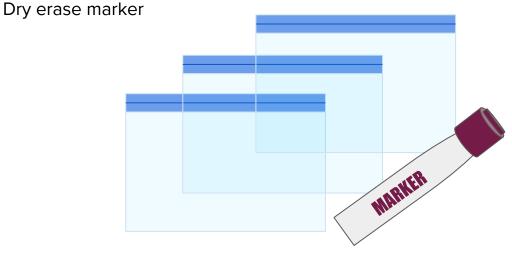

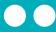

## Value

One piece of information Goes on a sticky

## Numbers

Made of the digits 0...9 No quotes Yellow sticky

548

22

123

## Strings

Made of any characters Inside double quotes Red sticky

"hi" "hi there"

"c u 18r"

"123"

## Do This:

Make one number and one string.
Share it at your table.

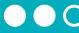

## Operators

Fancy name for + - \*/

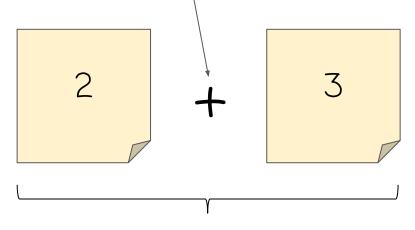

evaluates to

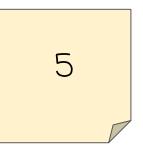

## Expression

Combination of operators and values Evaluates to single value **Do This:** Evaluate this expression

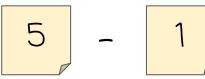

\*

+

10

"for"

"gr"

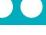

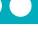

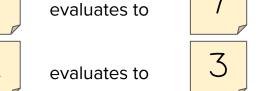

Pay attention to what color stickies you create and if you use quotes.

**Do This:** Evaluate these expressions.

evaluates to evaluates to 'ever" "forever" evaluates to "gr8" 8 evaluates to

"tree" "house" "you"

"treehouse" "your" "3D"

day "2day" evaluates to If you're using one or two strings, you can only use the + operator. The others don't make sense!

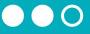

#### Variables

- Plastic baggies
- Can hold at most one value
- Name uses no quotes, includes no spaces, and must start with a letter

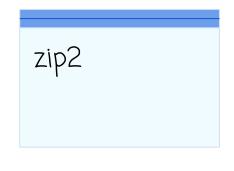

#### Do This:

Make one variable with any name you like.
Share it with another group.

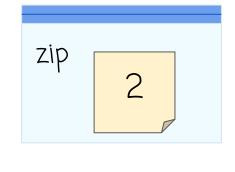

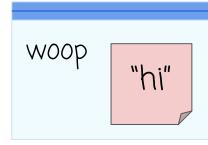

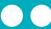

## Variables and Expressions

Replace variable name with a copy of the value it holds Evaluate the expression as normal

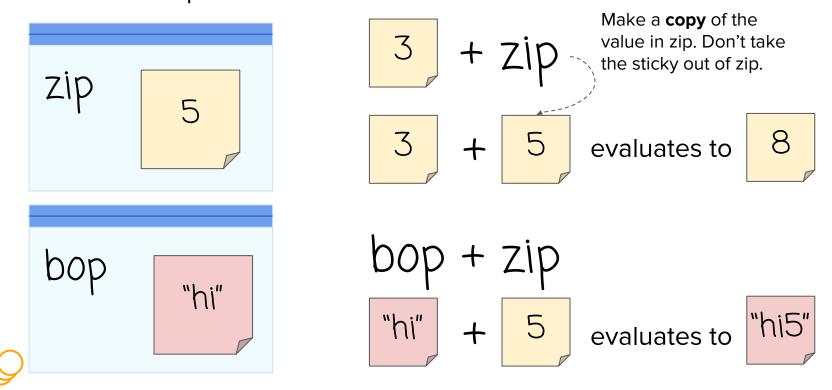

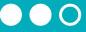

**Do This:** Evaluate these expressions. Make sure you pay attention to whether it evaluates to a string or a number.

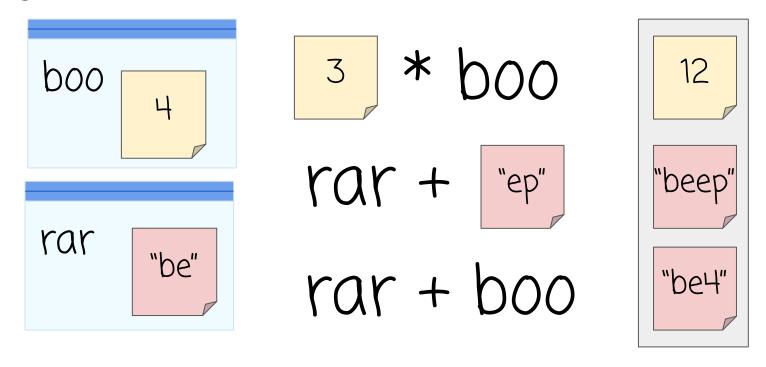

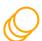

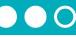

Let's start writing programs that control our variables.

We're going to stop using stickies but will highlight strings and numbers to help you remember the difference.

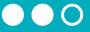

#### var

Creates a new variable
Grab a new baggie
Write the variable's name on the baggie

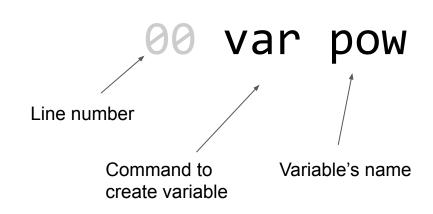

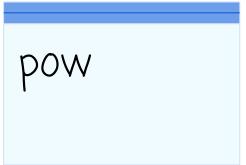

#### 00

#### .

## Do This: Run this program

"Assignment operator"

"Assign": a fancy name for putting a value inside the baggie.

Variables can only hold one stickie. If there's already a sticky note in there, throw it away.

"pow gets 3" and "pow gets 5"

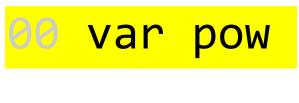

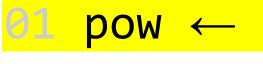

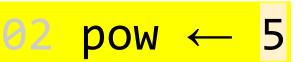

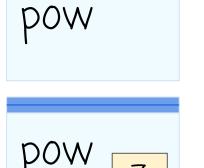

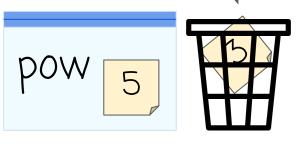

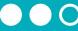

#### Do This:

Run this program. Compare your result with another group.

- 00 var pizza
- 01 pizza ← 3
- 02 var tacos
- 03 pizza ← "yum"
- 04 tacos ← "the

best"

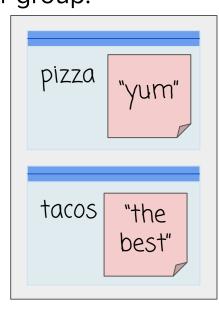

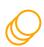

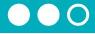

## Assign a Variable with Expression

Evaluate the expression first to get one value.

Assign the value as normal

00 var pow

 $01 \quad pow \leftarrow 1 + 2$ Evaluate expression first

 $02 \text{ pow} \leftarrow 3 + 4$ 

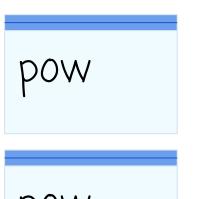

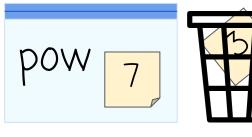

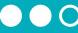

#### Do This:

Run this program. Compare your result with another group.

```
00 var zow
01 var fly
02 fly ← "to" + "day"
03 \text{ zow} \leftarrow 4 - 1
04 \text{ fly} \leftarrow 3 * 3
05 \text{ zow} \leftarrow 4 + \text{"now"}
```

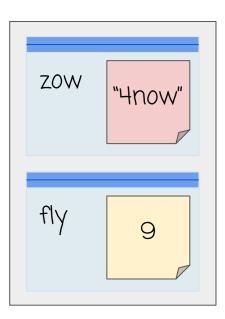

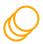

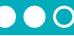

We're not going to highlight our strings and numbers anymore. We can just use double quotes around the strings to tell the difference.

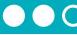

### Assign a Variable: Expressions with Variables

Evaluate the expression on the right first to get one value. Assign the value as normal

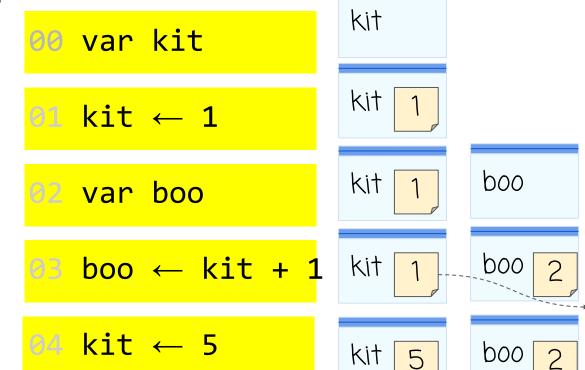

Note: Variables aren't "connected". Changing kit doesn't change boo.

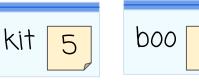

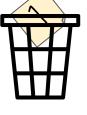

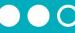

#### Do This:

Run this program. Compare your result with another group.

```
00 var fuzz
01 var clip
02 fuzz ← 5
03 clip ← fuzz + 2
04 fuzz ← clip + 1
05 clip ← "gr" + fuzz
06 fuzz ← fuzz + 1
```

 $07 \text{ fuzz} \leftarrow \text{fuzz} + 1$ 

08 fuzz  $\leftarrow$  fuzz + 1

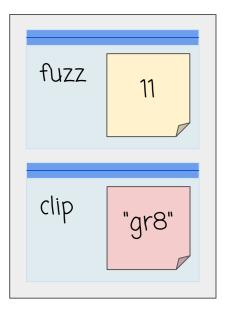

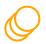

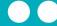

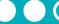

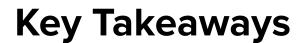

- Numbers and strings are two different types of values
- Expressions evaluate to a single new value
- When variables are in the expression just make a copy, don't change the actual variable.
- Variables are "assigned" a new value
- Evaluate first, then assign
- Old values are deleted forever.
  - Assignment just moves information around. It does not "connect" variables.

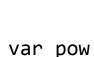

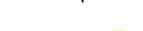

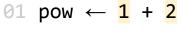

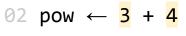

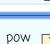

pow

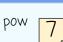

evaluates to

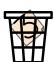

 $\leftarrow$ 

it is written as

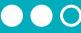

So the command

$$fuzz \leftarrow fuzz + 1$$
it is written as
$$fuzz = fuzz + 1$$

In math = means "are equal forever"
In programming = means "put this value in this variable"

We'll see this more next time.

# Wrap Up